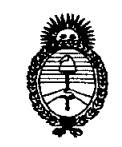

*Ministerio de Salud* "2010 - Año del Bicentenario de la Revolución de Mayo"  $S$ ecretaría de Políticas, Regulación e Institutos

*jl.:N.:M.jl.'T.* **DISPOSICIÓN N° 8 8 O**

BUENOS AIRES, 07 DIC 2010

VISTO el Expediente Nº 1-47-11898/10-4 del Registro de esta Administración Nacional de Medicamentos, Alimentos y Tecnología Médica (ANMAT), y

CONSIDERANDO:

 $\subset$ 

Que por las presentes actuaciones MEDICAL FLOW SOLUTIONS S.A. solicita se autorice la inscripción en el Registro Productores y Productos de Tecnología Médica (RPPTM) de esta Administración Nacional, de un nuevo producto médico.

Que las actividades de elaboración y comercialización de productos médicos se encuentran contempladas por la Ley 16463, el Decreto 9763/64, y MERCOSUR/GMC/RES.NO 40/00, incorporada al ordenamiento jurídico nacional por Disposición ANMAT Nº 2318/02 (TO 2004), y normas complementarias.

Que consta la evaluación técnica producida por el Departamento de Registro.

Que consta la evaluación técnica producida por la Dirección de Tecnología Médica, en la que informa que el producto estudiado reúne los requisitos técnicos que contempla la norma legal vigente, y que los establecimientos declarados demuestran aptitud para la elaboración y el control de calidad del producto cuya inscripción en el Registro se solicita.

Que los datos identificatorios característicos a ser transcriptos en los proyectos de la Disposición Autorizante y del Certificado correspondiente, han sido convalidados por las áreas técnicas precedentemente citadas.

Que se ha dado cumplimiento a los requisitos legales y formales que<br>( $\bigcap$  contempla la normativa vigente en la materia.

Que corresponde autorizar la inscripción en el RPPTM del producto médico objeto de la solicitud.

Que se actúa en virtud de las facultades conferidas por los Artículos 80, inciso 11) y 100, inciso i) del Decreto 1490/92 y por el Decreto 425/10.

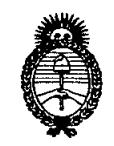

*Ministerio de Salud* "2010 – Año del Bicentenario de la Revolución de Mayo"

*Secretaría áe PoCíticas, 1?ggufáción e Institutos*

*jl.:N.:M.jl.'T.* **DISPOSICiÓN** N" 7 8 8 O

Por ello; EL INTERVENTORDE LA ADMINISTRACIÓN NACIONAL DE MEDICAMENTOS, ALIMENTOS Y TECNOLOGÍA MÉDICA DISPONE:

ARTICULO 1°- Autorízase la inscripción en el Registro Nacional de Productores y Productos de Tecnología Médica (RPPTM) de la Administración Nacional de Medicamentos, Alimentos y Tecnología Médica del producto médico de Marca Carestream, nombre descriptivo Sistema de Información software para CR (Radiología Computada) y nombre técnico Sistemas de Información, de acuerdo a lo solicitado, por MEDICAL FLOW SOLUTIONS S.A., con los Datos Identificatorios Característicos que figuran como Anexo 1 de la presente Disposición y que forma parte integrante de la misma.

ARTICULO 20 - Autorízanse los textos de los proyectos de rótulo/s y de instrucciones de uso que obran a fojas 4 y 5-10 respectivamente, figurando como Anexo II de la presente Disposición y que forma parte integrante de la misma.

ARTICULO 30 - Extiéndase, sobre la base de lo dispuesto en los Artículos precedentes, el Certificado de Inscripción en el RPPTM, figurando como Anexo III de la presente Disposición y que forma parte integrante de la misma

ARTICULO40 - En los rótulos e instrucciones de uso autorizados deberá figurar la leyenda: Autorizado por la ANMAT, PM-1679-106, con exclusión de toda otra leyenda no contemplada en la normativa vigente.

 $0^{\prime}$ 

ARTICULO 5º- La vigencia del Certificado mencionado en el Artículo 3º será por cinco (5) años, a partir de la fecha impresa en el mismo.

ARTICULO 60 - Regístrese. Inscríbase en el Registro Nacional de Productores y Productos de Tecnología Médica al nuevo producto. Por Mesa de Entradas notifíquese al interesado, haciéndole entrega de copia autenticada de la presente Disposición, conjuntamente con sus Anexos 1, II Y III. Gírese al Departamento de

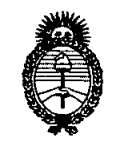

# **the Cauch of Contract of Cauch Contract On the Contract of Contract On the Contract On the Contract On the Contract On the Contract On the Contract On the Contract On the Contract On the Contract On the Contract On the Co**

*:Ministerio áe SaCuá* "2010 - Año del Bicentenario de la Revolución de Mayo"

 $S$ *ecretaría de Políticas, Regulación e Institutos )'l.* JI{. *:M.)'l.rr.*

**Registro a los fines de confeccionar el legajo correspondiente. Cumplido, archívese.**

**Expediente N0 1-47-11898/10-4 DISPOSICIÓN NO 7 8 8 O**

 $C$ 

**RSINGHER** FOR ITERVEN  $N.M.A.T$ 

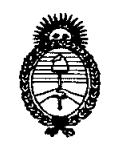

*Ministerio de Salud* "2010 - Año del Bicentenario de la Revolución de Mayo"

 $S$ *ecretaría de Políticas, Regulación e Institutos }l.:N.:M.}l. rr.*

#### ANEXOI

DATOS IDENTIFICATORIOS CARACTERÍSTICOS del PRODUCTO MÉDICO inscripto en el RPPTM mediante DISPOSICIÓN ANMAT Nº  $\ldots$ ........................

Nombre descriptivo: Sistema de Información software para CR (Radiología Computada)

Código de identificación y nombre técnico UMDNS: 17-222 - Sistemas de Información

Marca: Carestream.

Clase de Riesgo: Clase I

Indicación/es autorizada/s: Capturar, visualizar y almacenar imágenes médicas digitales y administrar datos de pacientes para los sistemas CR

Modelo/s: Image Suite

Condición de expendio: Venta exclusiva a profesionales e instituciones sanitarias Nombre del fabricante 1: Rayco (Shanghai) Medical Products Company limited Lugar de elaboración: Building 7, 1510 Chuanqiao Road, Jinqiao Export Processing Zone Pudong, New Area, Shanghai 201206, P.R, China.

Nombre del fabricante 2: Carestream Health, Inc

Lugar de elaboración: 150 Verona Street, Rochester, New York 14608, Estados Unidos

Expediente Nº 1-47-11898/10-4 DISPOSICIÓN Nº 7880

 $\leq$ 

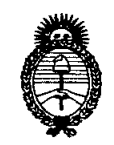

*Ministerio de Salud* "2010 - Año del Bicentenario de la Revolución de Mayo"

*Secretaría áe CFoCíticas,~guCación e Institutos }l.:N.:M.}l. cr.*

 $\lt$ 

#### ANEXO II

TEXTO DEL/LOS RÓTULO/S e INSTRUCCIONES DE USO AUTORIZADO/S del PRODUCTO MÉDICO inscripto en el RPPTM mediante DISPOSICION ANMAT Nº  $.7880$ 

Multing

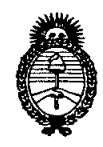

2010 - Año del Bicentenario de la Revolución de mayo

 $Ministerio$  *de Salud Secretaría de lPofíticas, ~Bufación e Institutos Jt:/v. :M.JUr.*

#### **ANEXO III**

#### CERTIFICADO

Expediente NO: 1-47-11898/10-4

El Interventor de la Administración Nacional de Medicamentos, Alimentos y Tecnología Médica (ANMAT) certifica que, mediante la Disposición Nº ... $\gamma$ ... $8$ ... $8$ ... $0$ , y de acuerdo a lo solicitado por MEDICAL FLOW SOLUTIONS S.A., se autorizó la inscripción en el Registro Nacional de Productores y Productos de Tecnología Médica (RPPTM), de un nuevo producto con los siguientes datos identificatorios característicos:

Nombre descriptivo: Sistema de Información software para CR (Radiología Computada)

Código de identificación y nombre técnico UMDNS: 17-222 - Sistemas de Información Marca: Carestream.

Clase de Riesgo: Clase I

Indicación/es autorizada/s: Capturar, visualizar y almacenar imágenes médicas digitales y administrar datos de pacientes para los sistemas CR

Modelo/s: Image Suite

Condición de expendio: Venta exclusiva a profesionales e instituciones sanitarias Nombre del fabricante 1: Rayco (Shanghai) Medical Products Company Limited Lugar de elaboración: Building 7, 1510 Chuanqiao Road, Jinqiao Export Processing Zone Pudong, New Area, Shanghai 201206, P.R, China.

Nombre del fabricante 2: Carestream Health, Inc

Lugar de elaboración: 150 Verona Street, Rochester, New York 14608, Estados Unidos

..//

*11..*

Se extiende a MEDICAL FLOW SOLUTIONS S.A. el Certificado PM-1679- 106, en la Ciudad de Buenos Aires, a ..............................., siendo su vigencia por cinco (5) años a contar de la fecha de su emisión. DISPOSICIÓN N°

 $\frac{1}{\sqrt{2}}$ 

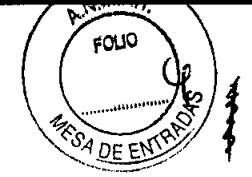

## PROYECTO DE ROTULO

.¿

 $\ddot{\phantom{1}}$ 

7880

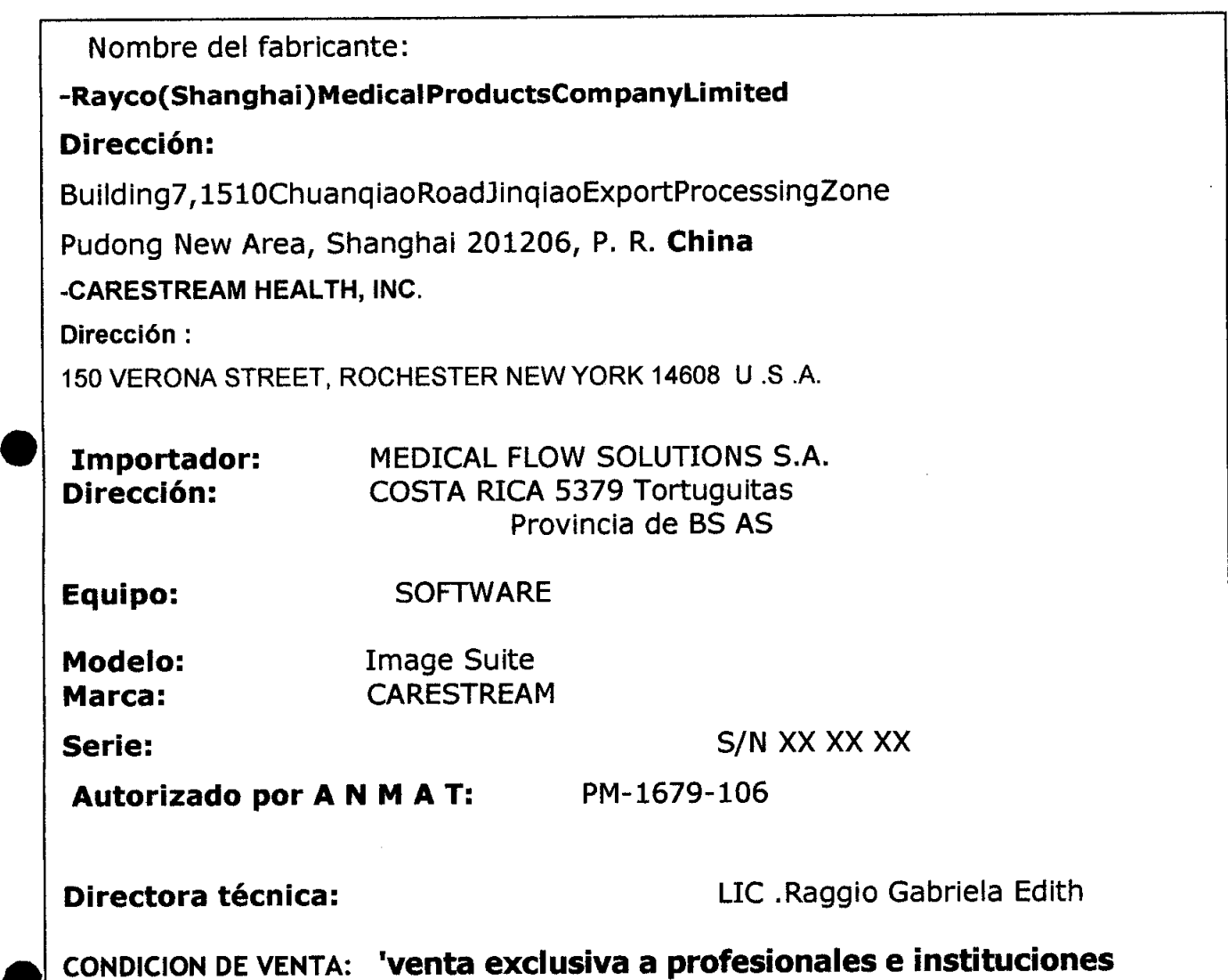

RAQUEL LEDESMA<br>APODERADO<br>SICAL FLOW SOLUTION *~I '*

sanitarias"

**IELA PONCE** Apoderad Med al flow Solutlons S.A.

*?ll";}* ¡~ J1.r.*"s!. '~l'?~~..)~"'"*

LIC. EN PRODUCCION DE SIOIMAGENEs

*7880*

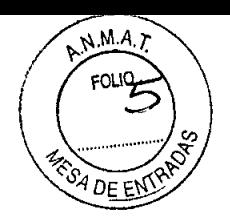

## INSTRUCCIONES DE USO

## 3.1. Las indicaciones contempladas en el ítem 2 de éste reglamento (Rótulo), salvo las que figuran en los ítem 2.4 y 2.5;

#### Importador: MEDICAL FLOW SOLUTIONS S.A.

Dirección:

COSTA RICA 5379 TORTUGUITAS Provincia de BS AS

Nombre del fabricante:

-Rayco(Shanghai)MedicaIProductsCompanyLimited • Dirección: Building7, 151 OChuanqiaoRoadJinqiaoExportProcessingZone

Pudong New Area, Shanghai 201206, P. R. China

## -CARESTREAM HEALTH, INC.

Dirección:

150 VERONA STREET, ROCHESTER NEW YORK 14608 U.S.A.

CARESTREAM

## Denominación genérica: SOFTWARE

Modelo: IMAGE SUITE

Marca: Serie:

**•** 

S/N XX XX XX

Autorizado por A N M A T: PM-1679-106

RAQUEL LEDESMA MEDICAL PLOUS SA

EN RÓDUCCION **DE BIOIMAGENES** 

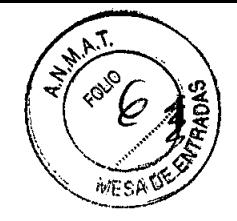

**3.2. Las prestaciones contempladas en el ítem 3 del Anexo de la Resolución GMC N° 72/98 que dispone sobre los Requisitos Esenciales de Seguridad y Eficacia de los Productos Médicos y los posibles efectos secundarios no deseados;**

7880

## **Requerimientos Regulatorios**

•

**•** 

•

El fabricante ofrece las prestaciones, funciones y especificaciones del producto mencionado, dándole al producto la seguridad y eficacia acorde a las normas europeas e internacionales

Hay tres tipos de mensajes para resaltar información o riesgos potenciales para el personal o el equipo: nota, importante y precauciones .

## **Cumplimiento de las normas sobre salud y seguridad**

Este equipo se ha sometido a pruebas y cumple con lo dispuesto en las siguientes normas de emisiones y seguridad. Se han expedido certificados de cumplimiento y declaraciones de conformidad, como se muestra a continuación: Normas aplicadas:

EN ISO 14971: 2007 EN 980: 2008 / EN 1041:1998 EN 62304:2006  $\swarrow$ 

EN 62366:2008

Productos sanitarios - Sistemas de gesti6n de la calidad - Requisitos para fines reglamentarios

Productos sanitarios - Aplicacion de la gestion de riesgos a los productos sanitarios

Simbolos utilizados en el etiquetado de productos sanitarios Informaci6n proporcionada por el fabricante con los productos sanitarios Software de dispositivos medicos. Procesos del ciclo de vida del software Dispositivos medicos - Aplicaciones de ingenieria de uso de dispositivos medicos

**.3.3. Cuando un producto médico deba instalarse con otros productos médicos o conectarse a los mismos para funcionar con arreglo a su finalidad prevista, debe ser provista de información suficiente sobre sus características para identificar los productos médicos que deberán utilizarse a fin de tener una combinación segura;** No Aplica.

> RAQUEL LEDESMA **APODERADO** MEDICAL FLOW SOLUTIONS SA

**Apoderage** dical Flow Solutions S.A.

*~~mJ*

LIC. EN PRODUCCION DE BIOIMAGENES

7880 .  $3.4$ . Todas las informaciones que permitan comprobar si e $\oint \hat{\phi}$ coduc **médico está bien instalado y pueda funcionar correctamente y con plena seguridad, así como los datos relativos a la naturaleza y frecuencia de las operaciones de mantenimiento y calibrado que haya que e ES ar para garantizar permanentemente el buen funcionamiento y la seguridad de los productos médicos;**

#### **Solución de problemas Bloqueo de la pantalla y el cursor**

Si el cursor se convierte en un reloj de arena durante un periodo de tiempo y no puede hacer clic en ningún lugar de la pantalla, haga lo siguiente:

- 1. Presione y mantenga **CTRL+ ALT + SUPR.**
- 2. En el cuadro de diálogo, haga clic en **Cerrar sesión.**
- 3. Reinicie el sistema.
- El proceso puede tardar varios minutos.
- 4. Después de iniciar sesión, debería encontrarse en la misma pantalla congelada al principio.

## **No se puede realizar el trabajo de la barra de herramientas**

Para realizar cambios mediante la barra de herramientas de imágenes, debe seleccionar en primer lugar la imagen para activarla. A continuación, se activarán los iconos de la barra de herramientas.

## **No formación de imágenes compuestas panorámicas**

Si no se forma ninguna imagen compuesta panorámica:

• Asegúrese de que está activada la opción de imagen panorámica .

• Imprima los segmentos individuales a tamaño real y colóquelos juntos para formar una imagen.

## *Precaución*

•

•

## *Limitaciones y problemas conocidos*

## **La descripción de la serie no se actualiza después de modificar Ver posición**

Para obtener resultados óptimos, no modifique Ver posición después de digitalizar una imagen. La descripción de la serie no se actualiza si la imagen se modifica en el panel Procesamiento de imágenes.

Si esto ocurre, puede seleccionar la posición correcta de la imagen en miniatura o de la superposición en el visualizador de imágenes .

## **Cierre de sesión automático**

Si abre el panel **Configuración del sistema** y modifica algunas configuraciones, a continuación, no cierre el panel, ya que el sistema cerrará la sesión automáticamente.

## **Bloqueo de pantalla automático**

Algunas veces, la función **Bloqueo de pantalla automático** no bloqueará la pantalla, lo que permitirá la interacción con el software.

Si la pantalla no se bloquea, asegúrese de que los cuadros de diálogo (como las pantallas de diálogo **Configuración del sistema y Procesamiento de imágenes)** estén cerrados.

RAQUEL LEDESMA APODERADO MEDICAL FLOW SOLUTION

*~~¿l4~*

**BN/PRODUCCION DE BIOIMAGENES** 

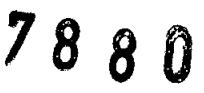

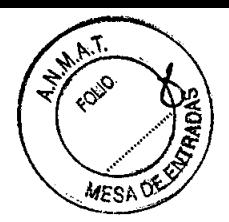

## **Imágenes de varios fotogramas y a color**

•

•

•

Si gira, voltea o invierte las imágenes de varios fotogramas y a color (por ejemplo, las imágenes de ultrasonido), dichas operaciones no se pueden guardar ni transmitir a PACS de terceros con las imágenes.

## **La imagen no se carga en el visor web**

Si una imagen no se carga en el visor web o si la pantalla de la imagen aparece en blanco o negro, seleccione **F5** en el teclado para actualizar el navegador. Si eso no resuelve el problema, cierre el visor web y reinicie Internet Explorer • Utilice la función Contenido para encontrar la información que necesite de forma sencilla y rápida .

• Utilice la función Búsqueda para introducir palabras específicas o preguntas y poder buscar información adicional.

## **Para utilizar la ayuda en línea:**

- Seleccione el texto azul para mostrar una imagen o una ilustración. Seleccione de nuevo el texto para cerrar la ventana.
- Seleccione el texto azul subrayado para obtener información adicional sobre otro tema. Seleccione la flecha **Atrás** para volver a la pantalla anterior. **Convenciones de documentos**

La ayuda en línea utiliza los siguientes mensajes para resaltar información o riesgos potenciales para el personal o el equipo: /

Estas notas proporcionan información adicional, como explicaciones ampliadas, consejos o recordatorios.

*Las notas importantes destacan información sobre principios críticos que afectan a cómo debe usar esta información y este producto.*

**Finalmente, el término "Atención" destaca procedimientos que se deben seguir de forma precisa para evitar daños personales, daños al sistema o a cualquiera de sus componentes, pérdidas de datos o corrupción de los archivos en las aplicaciones de software**

**Convenciones de documentos**

**3.5. La información útil para evitar ciertos riesgos relacionados con la implantación del producto médico;**

**Uso dentro del entrono del paciente** No Aplica.

**3.6. La información relativa a los riesgos de inteñerencia recíproca relacionados con la presencia del producto médico en investigaciones o tratamientos específicos;**

No Aplica.

**3.7. Las instrucciones necesarias en caso de rotura del envase protector de la esterilidad y si corresponde la indicación de los métodos adecuados de reesterilización;**

No Aplica.

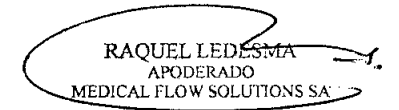

*7880*

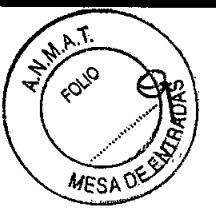

• • 3.8. Si un producto médico está destinado a reutilizarse, los datos sobre los procedimientos apropiados para la reutilización, incluida la limpieza, desinfección, el. acondicionamiento y, en su caso, el método de esterilización si el producto debe ser reesterilizado, así como cualquier limitación respecto al número posible de reutilizaciones. No Aplica.

En caso de que los productos médicos deban ser esterilizados antes de su uso, las instrucciones de limpieza y esterilización deberán estar formuladas de modo que si se siguen correctamente, el producto siga cumpliendo los requisitos previstos en la Sección I (Requisitos Generales) del Anexo de la Resolución GMCN° 72/98 que dispone sobre los Requisitos Esenciales de Seguridad y Eficacia de los productos médicos;

No Aplica.

 $\blacksquare$ 

**•** 

•

3.9. Información sobre cualquier tratamiento o procedimiento adicional que deba realizarse antes de utilizar el producto médico (por ejemplo, esterilización, montaje final, entre otros);

No aplica

3.10. Cuando un producto médico emita radiaciones con fines médicos, la información relativa a la naturaleza, tipo, intensidad y distribución de dicha radiación debe ser descripta;

No aplica

#### 3.11. Las precauciones que deban adoptarse en caso de cambios del funcionamiento del producto médico; Cambios de funcionamiento:

Instrucciones:

Si el producto no funciona correctamente, consulte a la guía del usuario, esta Guía lo Ayudara a utilizar, mantener y resolver problemas, si no obtiene Respuesta póngase en Contacto con el servicio técnico

3.12. Las precauciones que deban adoptarse en lo que respecta a la exposición, en condiciones ambientales razonablemente previsibles, a campos magnéticos, a influencias eléctricas externas, a descargas electrostáticas, a la presión o a variaciones de presión, a la aceleración a fuentes térmicas de ignición, entre otras; No aplica.

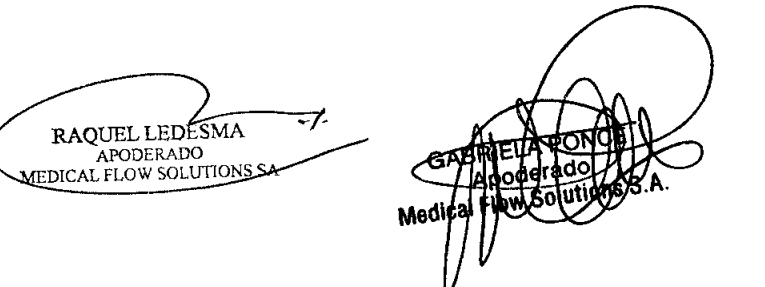

**Quaggio** Sobriola Edith **EN PRODUCCION** 

DE BIOIMAGENES

## 7880

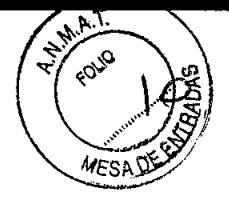

3.13. Información suficiente sobre el medicamento o los medicamentos que el producto médico de que trate esté destinado a administrar, incluida cualquier restricción en la elección de sustancias que se puedan suministrar;

No Aplica

. •

•

## 3.14. Las precauciones que deban adoptarse si un producto médico presenta un riesgo no habitual específico asociado a su eliminación;

## Reciclaje:

Maquinas o accesorios al término de su vida útil:

La eliminación de maquinas y accesorios debe estar de acuerdo con las regulaciones nacionales para el procesamiento de desperdicios.

Todos los materiales y componentes que pongan en riesgo el medio ambiente deben ser removidos al término de la vida útil.

Por favor consulte a su representante antes de desechar estos productos .

3.15. Los medicamentos incluidos en el producto médico como parte integrante del mismo, conforme al ítem 7.3. del Anexo de la Resolución GMC N° 72/98 que dispone sobre los Requisitos Esenciales de Seguridad y Eficacia de los productos médicos;

No Aplica

•

**•** 

3.16. El grado de precisión atribuido a los productos médicos de medición.

No Aplica

RAQUEL LEDESMA APODERADO

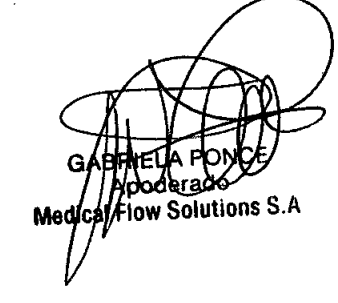

Pr*aggio Gabribla Pode*<br>Lie. en Froovecion /<br>*dith*<br>on

01 BIOINAGENES